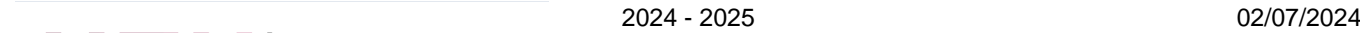

19b rue des Carmes 7500 Tournai

[www.heh.be](http://www.heh.be)

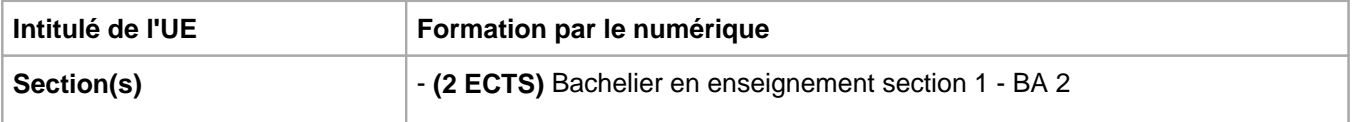

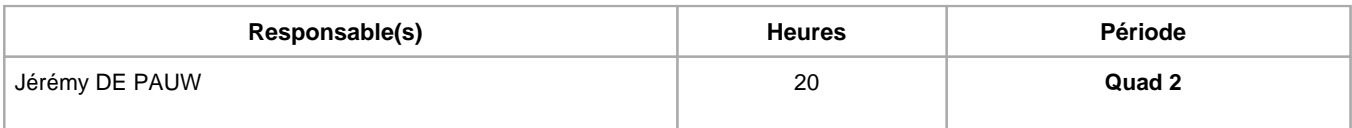

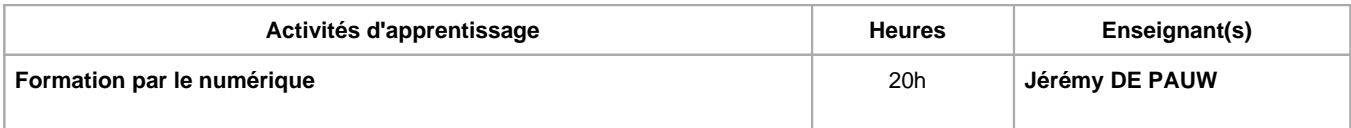

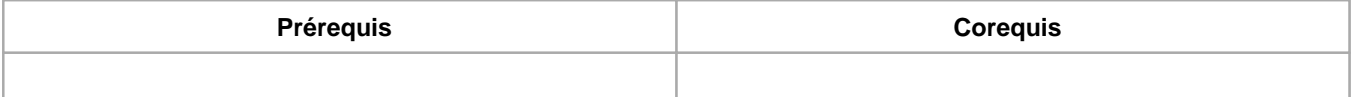

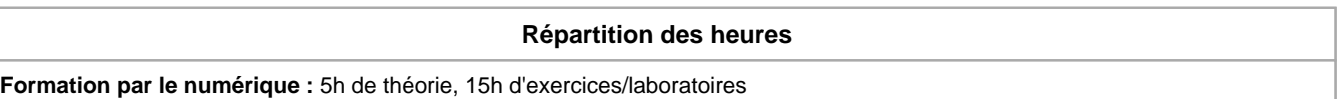

#### **Langue d'enseignement**

**Formation par le numérique :** Français

## **Connaissances et compétences préalables**

Education au numérique - BA1

HE F

et Enseignement

# **Objectifs par rapport au référentiel de compétences ARES Cette UE contribue au développement des compétences suivantes**

les compétences du praticien réflexif

## **Objectifs de développement durable**

Aucun

## **Acquis d'apprentissage spécifiques**

A compléter

## **Contenu de l'AA Formation par le numérique**

1.Etude des modèles théoriques d'intégration du numérique dans l'enseignement

2.TBI : utilisations pédagogiques du TBI et découverte des principaux logiciels utilisés en classe (ActivInspire, Openboard, etc.)

3.Présentations de diverses plateformes pédagogiques utilisables en ligne (learningapps, Classdogo, Genially, Wooclap, etc.)

#### **Méthodes d'enseignement**

**Formation par le numérique :** approche par projets, approche interactive, approche avec TIC, utilisation de logiciels

#### **Supports**

**Formation par le numérique :** copies des présentations, activités sur eCampus

## **Ressources bibliographiques de l'AA Formation par le numérique**

Numérique en enseignement: différents modèles pour un recul critique sur les pratiques – L'éveilleur (usherbrooke.ca)

# **Évaluations et pondérations**

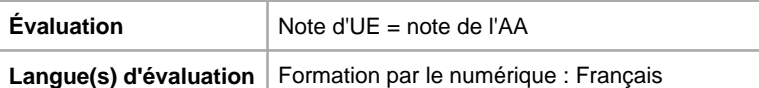

**Méthode d'évaluation de l'AA Formation par le numérique :**

1.Evaluation continue au cours

2.En session, présentation orale du projet. (70%)

Année académique : **2024 - 2025**